### Cheatography

### Sympy Cheat Sheet by [gloo13](http://www.cheatography.com/gloo13/) via [cheatography.com/185324/cs/39863/](http://www.cheatography.com/gloo13/cheat-sheets/sympy)

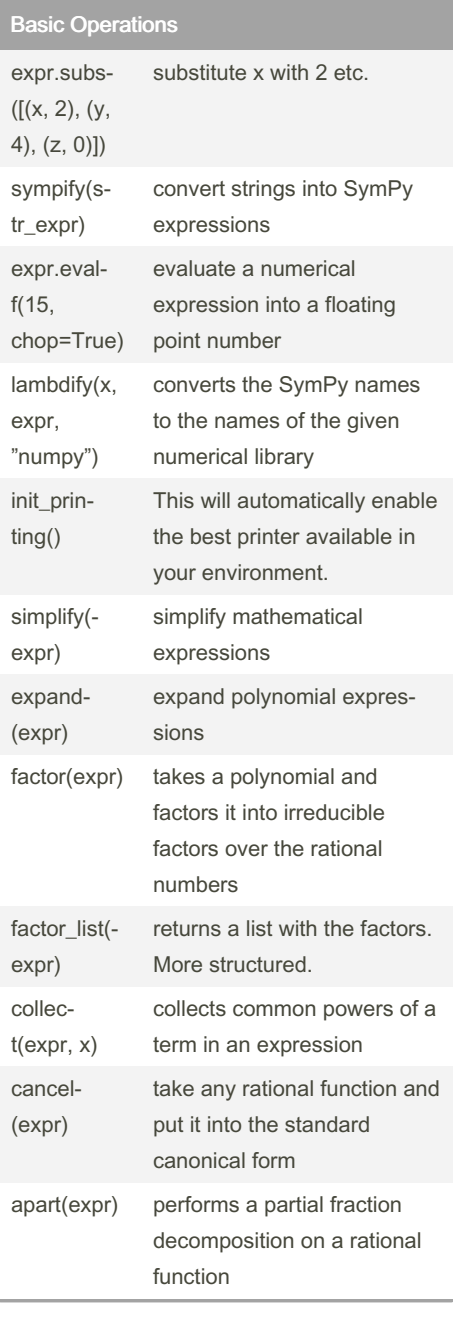

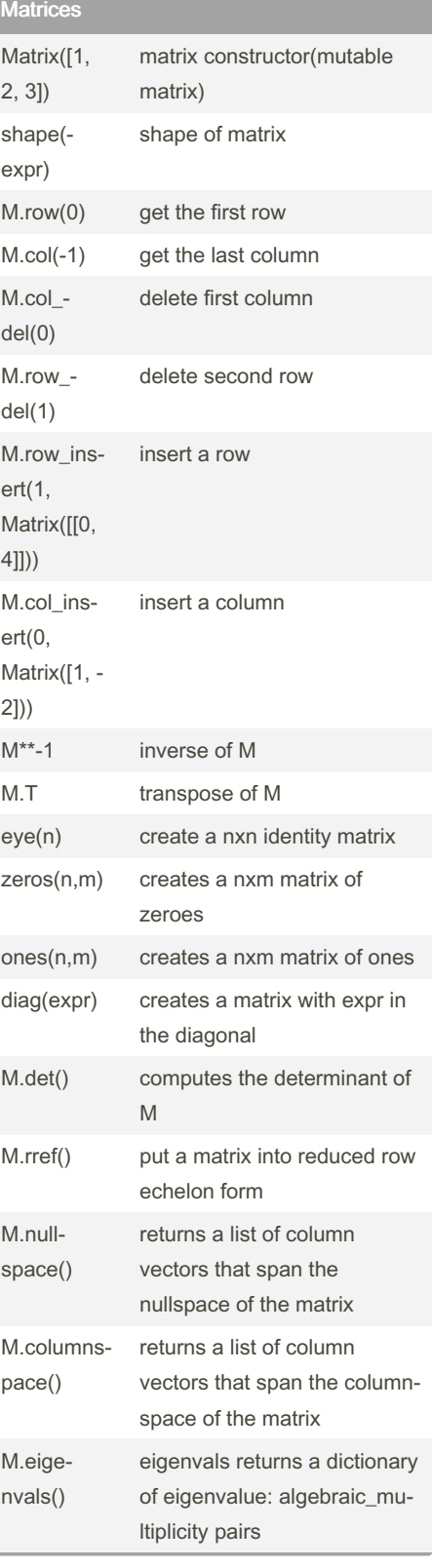

#### Matrices (cont)

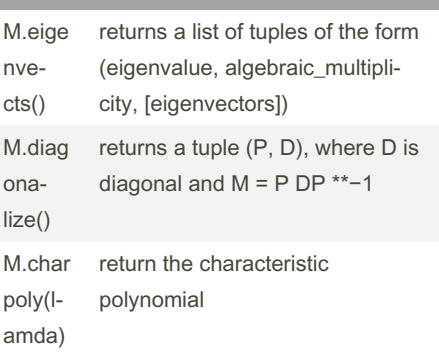

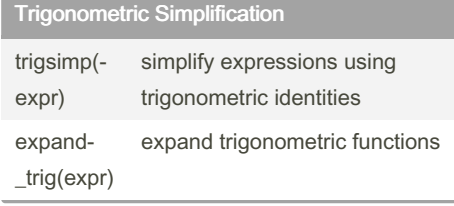

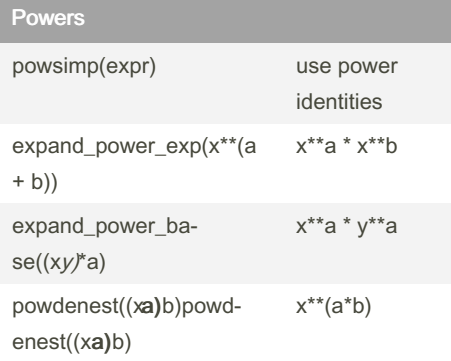

### Exponentials and logarithms

expand\_log(expr)

logcombine(expr)

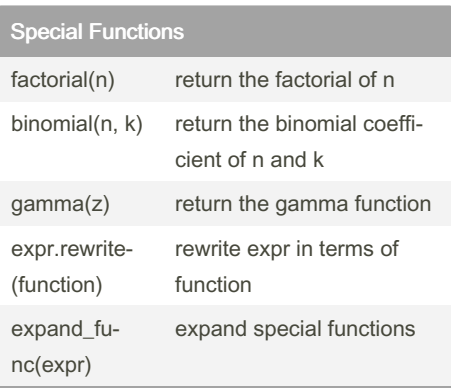

#### Sponsored by Readable.com Measure your website readability! <https://readable.com>

By gloo13 [cheatography.com/gloo13/](http://www.cheatography.com/gloo13/) Not published yet. Last updated 13th August, 2023. Page 1 of 2.

### Cheatography

## by [gloo13](http://www.cheatography.com/gloo13/) via [cheatography.com/185324/cs/39863/](http://www.cheatography.com/gloo13/cheat-sheets/sympy)

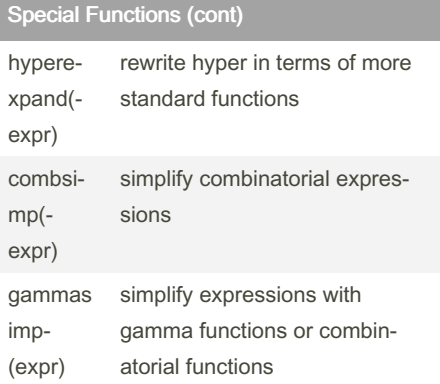

### Assumptions

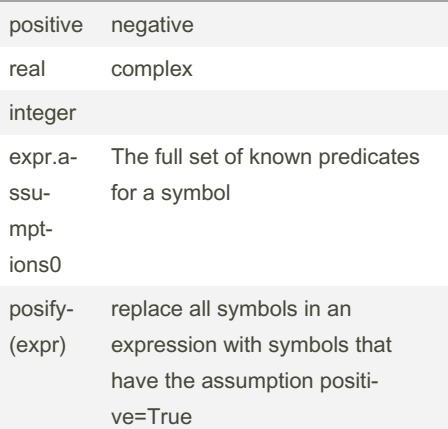

### **Calculus**

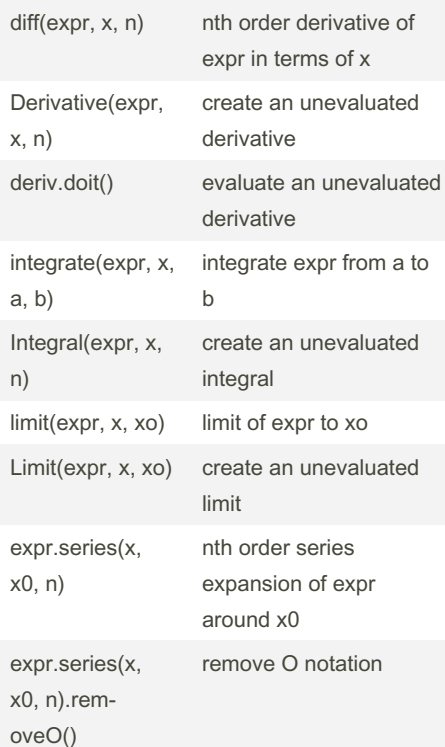

# Sympy Cheat Sheet

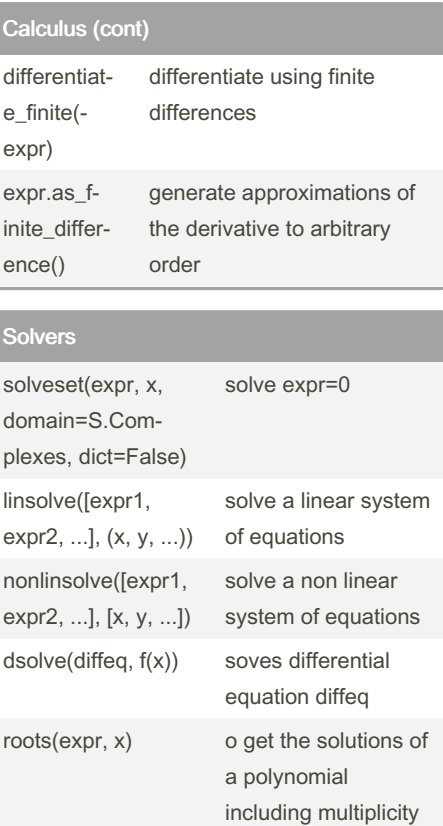

By gloo13 [cheatography.com/gloo13/](http://www.cheatography.com/gloo13/) Not published yet. Last updated 13th August, 2023. Page 2 of 2.

Sponsored by Readable.com Measure your website readability! <https://readable.com>